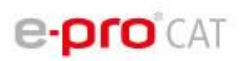

## **Produktblatt e-proCAT**

## **1. Systemvoraussetzungen**

e-proCAT stellt keine großen Anforderungen an Ihre Hard- und Software-Infrastruktur. Wenn nicht anders vorhanden, läuft diese Software auf einem alten Pentium-I-Rechner mit 256 MB RAM und Windows-95.

Wir empfehlen jedoch einen derzeit aktuellen Rechner, 3 GHz Takt, 4 GB RAM, Windows 7.

Falls Sie sehr große Artikelmengen verarbeiten möchten, empfehlen wir Ihnen unsere 64-Bit-Version von e-proCAT. Mit dieser können Kataloge bestehend aus mehreren Millionen Artikeln erstellt werden. Sie benötigen hierzu ein 64-Bit-Betriebs-System und mindestens 8 GB RAM.

Für die Installation von e-proCAT benötigen Sie ca. 50 MB freien Speicher. Werden Klassifikationssystem-Dateien benötigt, belegen diese von 7,7 MB (ETIM-5.0) bis 1005 MB (ECLASS-7.1 Basic). Eine Voll-Installation mit allen derzeit verfügbaren Klassifikationssystemen benötigt ca. 5 GB Speicherplatz.

Zuletzt benötigen Sie noch Platz für Ihre zu importierenden Stammdaten sowie die zu erzeugenden BMEcat Kataloge. Diese können von wenigen kB bis über 1 GB (bei 100.000 Artikeln mit mehreren Klassifikationssystemen und Merkmalen) belegen.

## **2. Was leistet e-proCAT?**

e-proCAT ist eine Software, mit deren Hilfe Sie:

- elektronische Kataloge in verschiedenen XML-basierten Austauschformaten (BMEcat1.2, BMEcat2005 und vielen weiteren BMEcat-Varianten) erzeugen können. Sie bietet Ihnen die Möglichkeit, eine Katalogstruktur, Klassifikationssysteme, Artikel und deren Merkmalsausprägungen abzubilden.
- Ihre Produktdaten automatisch klassifizieren und die Merkmalsleisten gemäß Klassifikation befüllen können.
- Ihren firmeninternen Warengruppenschlüssel und die Zuordnung der Artikel darin überarbeiten, vereinheitlichen und zusammenführen können, z.B. bei der Datenbereinigung oder Zusammenführen mehrerer Firmen oder Betriebsteile.

Mit e-proCAT können Sie Daten aus CSV-, Access- oder ODBC-Quellen importieren oder bestehende elektronische Kataloge anzeigen und bearbeiten. Die Katalogstruktur und die Artikeldaten werden in einer übersichtlichen, unmittelbar verständlichen Oberfläche angezeigt.

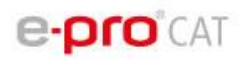

So fällt Ihnen die Bearbeitung der Katalog- und Artikeldaten sowie der Klassifizierung und Merkmalsbefüllung sehr leicht.

Sie können eine Katalogstruktur auf einfache Weise selbst anlegen.

Die Hierarchie der Katalogstruktur wird in einem Verzeichnisbaum dargestellt, damit Sie bequem und schnell durch den Katalog navigieren können und Artikel über Drag & Drop zuordnen können.

e-proCAT erzeugt zu jedem erfassten Artikel eine vollständige Übersicht aller Kann- und Muss-Felder der gewählten BMEcat-Variante, unabhängig davon, ob diese ausgefüllt wurden. Die nachträgliche Ergänzung von Feldinhalten ist so einfach möglich.

e-proCAT bietet umfangreiche Prüfroutinen für implementierte Austauschformate. In einem umfassenden und aussagekräftigen Fehlerprotokoll werden Abweichungen der Katalogdaten zum geforderten Standard aufgelistet. So fällt Ihnen eine Überarbeitung des Kataloges sehr leicht.

## **3. Funktionsumfang nach Ausbaustufe (tabellarisch)**

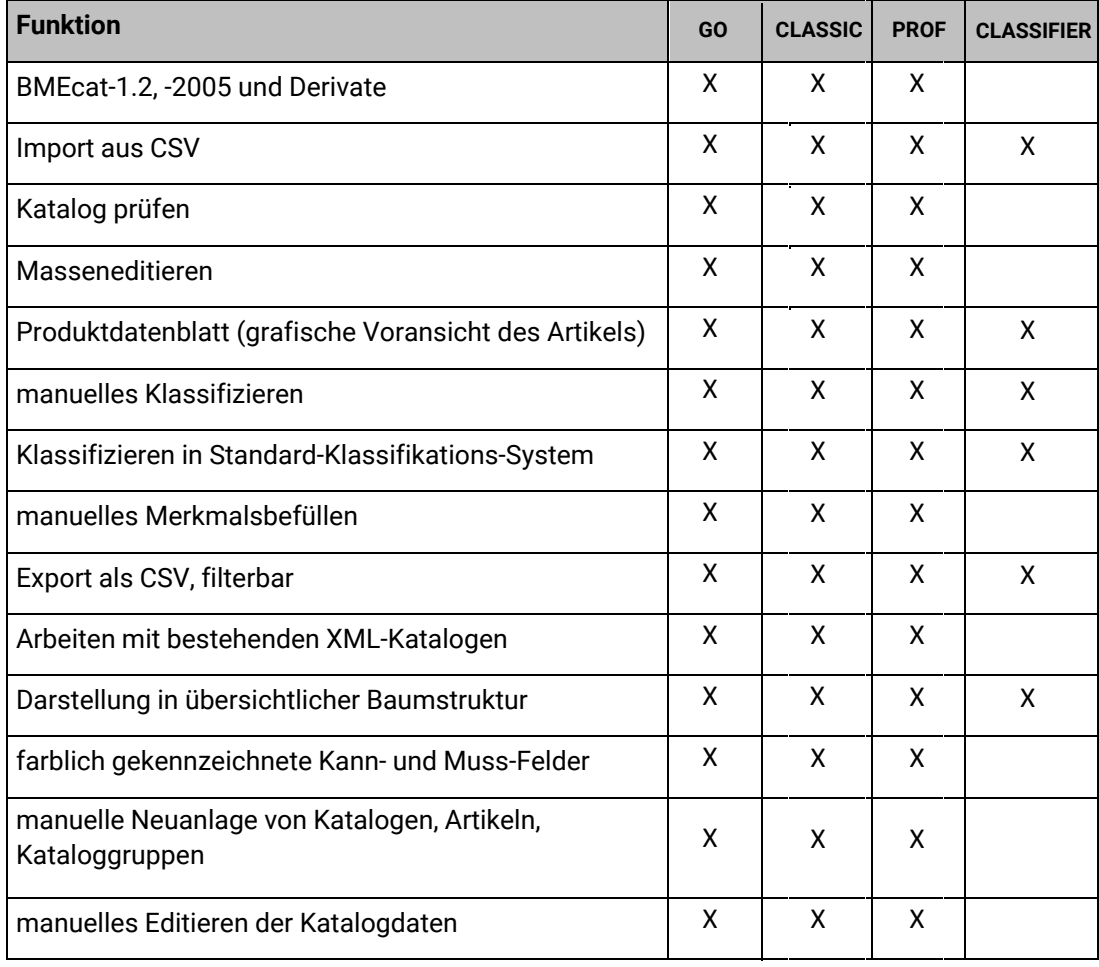

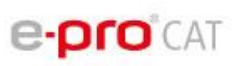

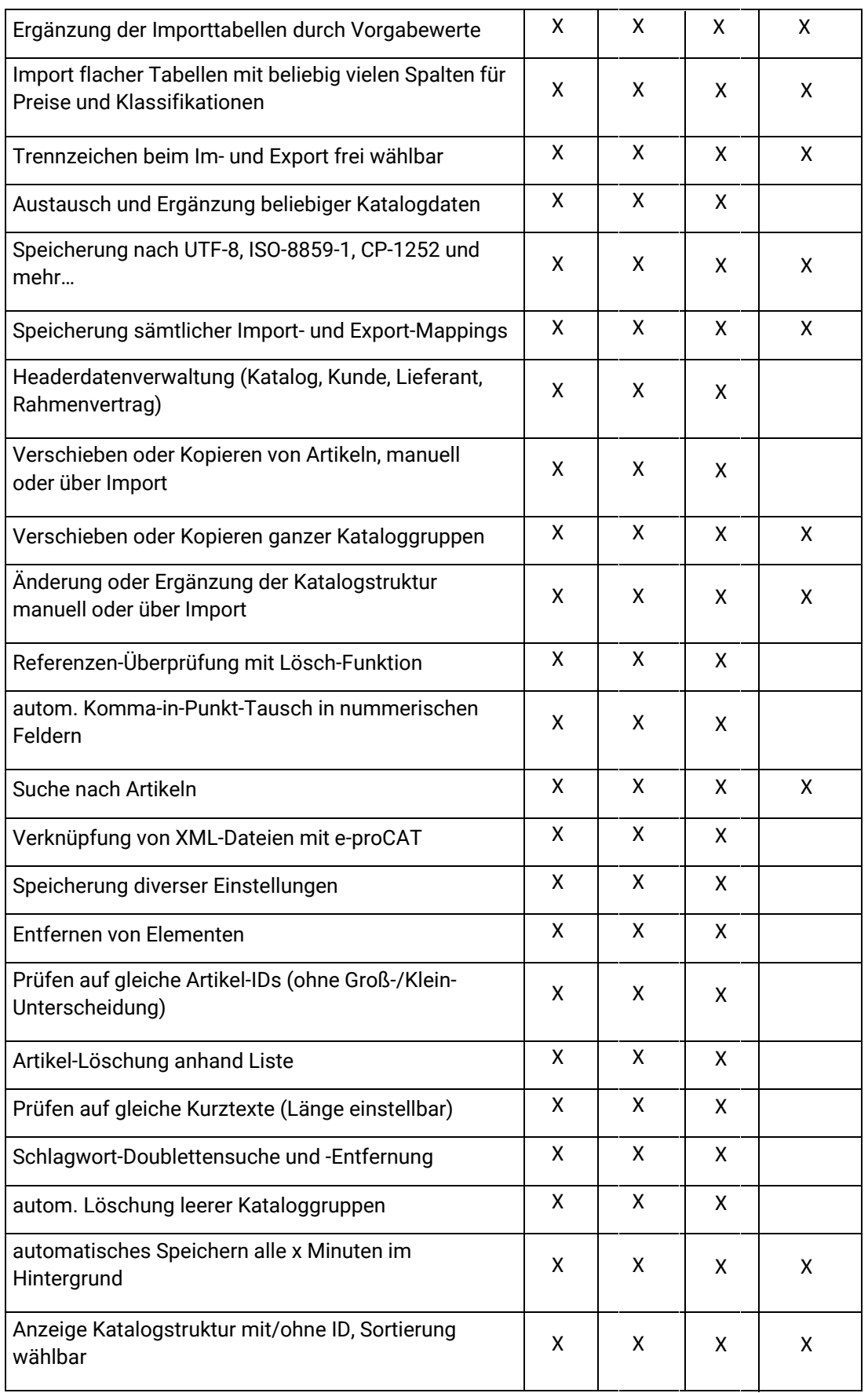

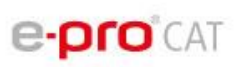

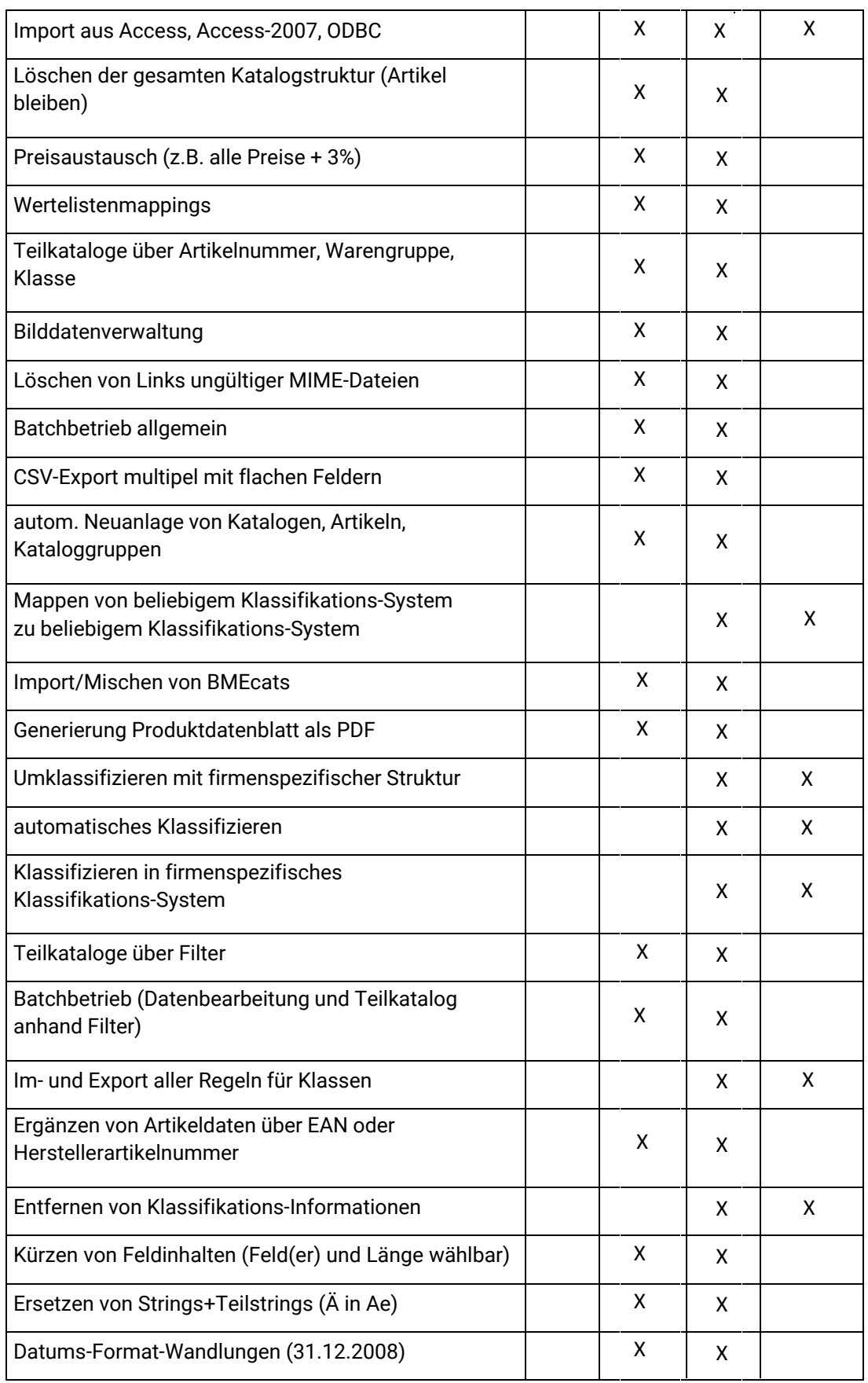

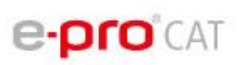

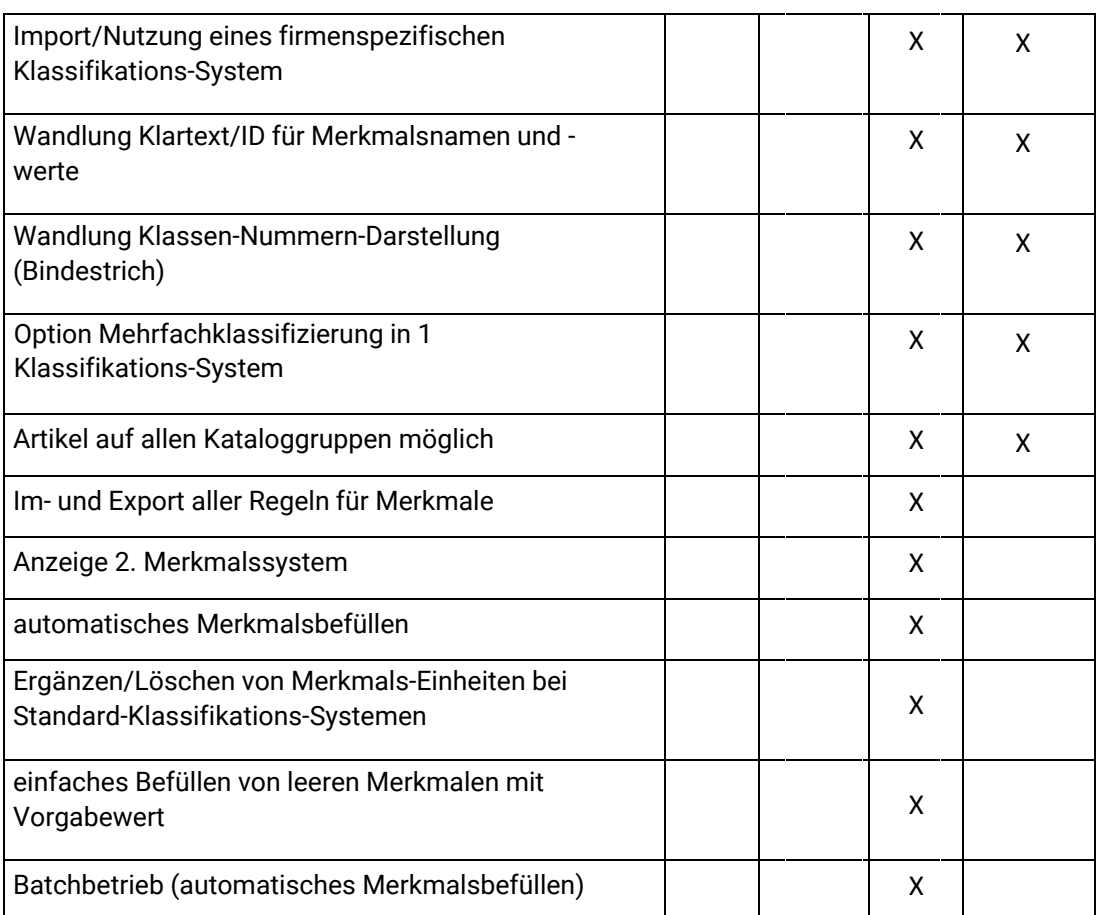